# Zugang via Shibboleth für die E-Journals von Emerald Insight

### Zugriff über den folgenden Link:

https://www.emerald.com

# **1. Schritt**

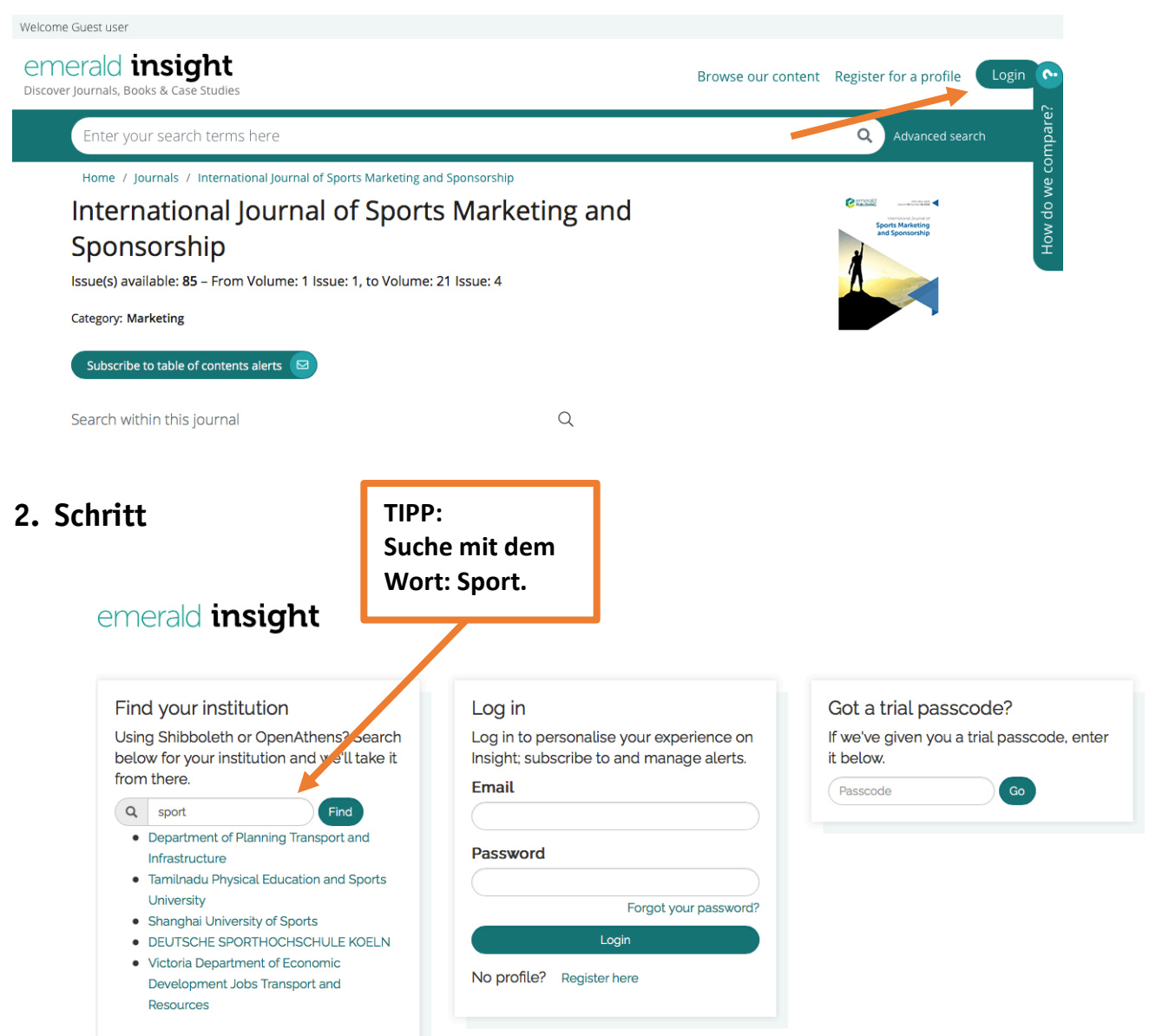

# Zugang via Shibboleth für die E-Journals von Emerald Insight

## **3. Schritt**

### emerald *insight*

#### Find your institution

Using Shibboleth or OpenAthens? Search below for your institution and we'll take it from there.

 $\alpha$ Find You chose DEUTSCHE SPORTHOCHSCHULE KOELN, but you can search for a different institution if you made a mistake.

#### Deutsche Sporthochschule Köln

Die Deutsche Sporthochschule Köln, 1947 in Köln gegründet, vereint qualifizierte Lehre, internationale Forschung und Spitzensport auf höchstem Niveau. Sie ist Deutschlands einzige Universität, die sich ausschließlich dem Themenfeld Sport und Bewegung widmet. Während an anderen Universitäten die Sportwissenschaft neben vielen weiteren Fachgebieten besteht, findet man in Köln eine außergewöhnliche Situation vor: An 21 Instituten, vier An-Instituten und neun wissenschaftlichen Zentren wird das vielfältige und spannende Gebiet der Sportwissenschaft in allen seinen Facetten detailliert unter die Lupe genommen.

## **4. Schritt**

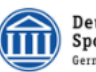

Deutsche Sporthochschule Köln German Sport University Cologne

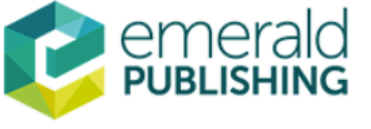

Sie sind dabel auf diesen Dienst zuzugreifen:<br>Emerald Insight von Emerald Group Publishing LTD

Beschreibung dieses Dienstes:<br>Emerald bietet Zugriff auf über 300 Journalen, über 2.500 Bücher und über 1.500 Fallstudien an. Zusätzliche Informationen über diesen Dienst

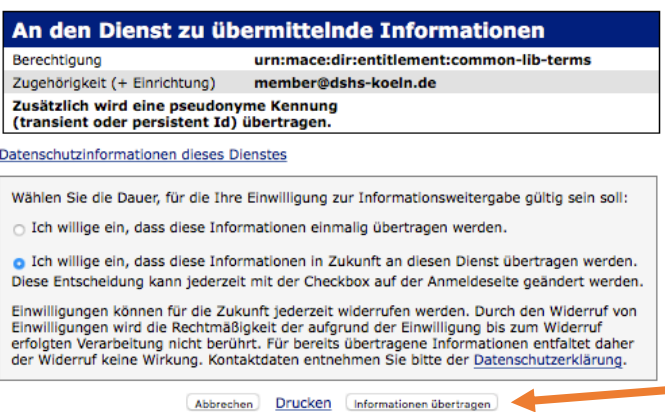

Zugang via Shibboleth für die E-Journals von Emerald Insight

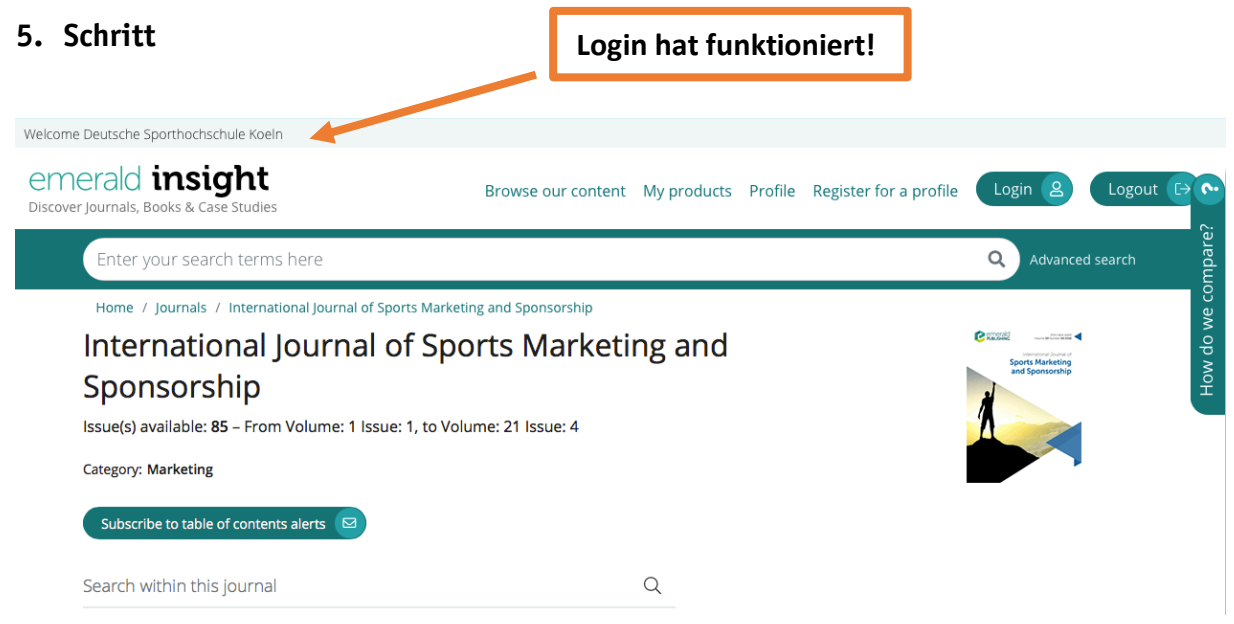

**Deutsche Sporthochschule Köln wird angezeigt. Jetzt funktioniert der Zugriff auf die Volltexte der lizensierten E-Journals.**